# **NYDocSubmit**

## It's as easy as 1-2-3! **1. Take a Photo of a Document 2. Enter Identifying Information 3. Upload the Document**

Now available for download on Google™ Play and the Apple™ App Store.

For a list of social services programs and counties that are currently participating, please see the description in the app store.

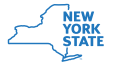

Pub-5126 (Rev. 09/18)

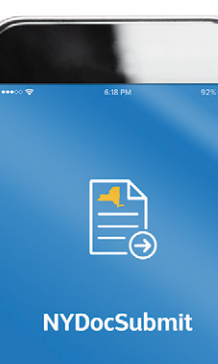

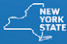

# **NYDocSubmit**

## ¡Es tan fácil como 1-2-3!

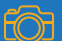

**1. Tómele una foto al documento** 

**2. Ingrese la información de identificación**

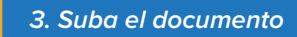

Ahora se puede descargar de Google™ Play y la tienda de aplicaciones Apple™.

Si desea una lista de los programas de servicios sociales y condados participantes, consulte la descripción en la sección de tienda de aplicaciones.

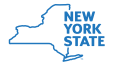

Pub-5126-SP (Rev. 09/18)

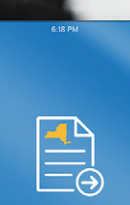

 $\sim$ 

#### **NYDocSubmit**

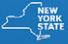